## Nook Hd User Manual

This is likewise one of the factors by obtaining the soft documents of this Nook Hd User Manual by online. You might not require more time to spend to go to the ebook commencement as capably as search for them. In some cases, you likewise accomplish not discover the broadcast Nook Hd User Manual that you are looking for. It will extremely squander the time.

However below, with you visit this web page, it will be consequently enormously simple to acquire as capably as download lead Nook Hd User Manual

It will not agree to many period as we accustom before. You can reach it even though work something else at house and even in your workplace. for that reason easy! So, are you question? Just exercise just what we find the money for under as competently as review Nook Hd User Manual what you subsequently to read!

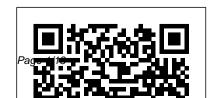

## Mastering the Nikon D850

"O'Reilly Media, Inc." Amazon's Kindle Fire HD combines the most popular ereader and tablet features in one sleek package, and with this entertaining guide, you'll master everything the Fire has to offer. With loads of illustrations, step-bystep instructions, and savvy tips, you'll learn how to manage your media library in the cloud, find the coolest apps, and make the most of vour Kindle Fire experience—no matter which model you choose. The

important stuff you need to know: Read all about it. Find ebooks and newspapers in the Kindle Store, and add your own books and magazines. Use great new features. Discover Amazon's X-Ray service, and parental controls for individual users. Take in a show. Watch movies and TV series, and display your photos and videos. Go online. Browse the Web and manage email with Wi-Fi and 4D LTE. Fill up your jukebox. Listen to your favorite music from Amazon and iTunes. Load up on apps. Get popular games,

quides, and references with Amazon's Apps for Android. Get option. Every button, dial, switch, and menu to work. Read PDFs, Word files, Excel spreadsheets, other docs.

Mastering the Nikon "O'Reilly Media, Inc." Mastering the Nikon D850 by Darrell Young provides a wealth of experience-based information and insights for owners of the new D850 camera. Darrell is determined to help the user navigate past the confusion that often comes with complex and powerful professional camera equipment.

This book explores the features and capabilities of the camera in a way that far surpasses the user 's manual. It guides readers through the camera features with step-by-step setting adjustments; color illustrations; and detailed

how, when, and why explanations for each configuration setting is explored in a userand friendly manner, with suggestions for setup according to various shooting styles.

> Darrell's friendly and informative writing style allows readers to easily follow directions, while feeling as if a friend dropped in to share his knowledge. The information in this book goes beyond the camera itself and also covers basic photography technique.

p.p1 {margin: 0.0px 0.0px 0.0px 0.0px; font: 11.0px Verdana} p.p2 {margin: 0.0px 0.0px 0.0px 0.0px; font: 11.0px Verdana; min-height: 13.0px}

CSS: The Missing Manual "O'Reilly Media, Inc."

Microsoft Office is the most widely used productivity software in the world, but most people just know the basics. This helpful guide gets you started with the programs in Office 2013, and provides lots of power-user tips and tricks when you're ready for more. You'll learn about Office's new templates and themes, touchscreen features, and other know the whole suite. Use other handy advances, including Excel's Quick Analysis tool. The important stuff you need to know: Create professionallooking documents. Use Word to craft reports, newsletters, and brochures for the Web and desktop. Stay organized. Set up Outlook to track your email, contacts, appointments, and tasks. Work faster with Excel. Determine the best

way to present your data with the new Quick Analysis tool. Make inspiring presentations. Build PowerPoint slideshows with video and audio clips, charts and graphs, and animations. Share your Access database. Design a custom database and let other people view it in their web browsers. Get to Office tools: Publisher, OneNote, and a full range of Office Web Apps. Create and share documents in the cloud Upload and work with your Office files in Microsoft's SkyDrive. Nook Tablet Survival Guide "O'Reilly Media, Inc." An introduction to the Droid 2 explains

how to get the most out of the device,

Julv. 27 2024 Page 4/13

with a hands-on approach to learning its from billable and unbillable time and expenses to functions and applications, a review of its features, customization tips and tricks, and instructions to help users master the Droid 2.

The proposed in the form of the proposed in the profit of the profit of the profit

Mrs. Keppel and Her Daughter "O'Reilly Media, Inc."

How can you make your bookkeeping workflow smoother and faster? Simple. With this Missing Manual, you're in control: you get step-by-step instructions on how and when to use specific features, along with basic bookkeeping and accounting advice to guide you through the learning process. Discover new and improved features like the Insights dashboard and easy report commenting. You'll soon see why this book is the Official Intuit Guide to QuickBooks 2015. The important stuff you need to know: Get started fast. Quickly set up accounts, customers, jobs, and invoice items. Follow the money. Track everything

income and profit. Keep your company financially fit. Examine budgets and actual spending, income, inventory, assets, and liabilities. Gain insights. Open a new dashboard that highlights your company's financial activity and status the moment you log in. Spend less time on bookkeeping. Create and reuse bills, invoices, sales receipts, and timesheets. Find key info. Use QuickBooks' Search and Find features, as well as the Vendor, Customer, Inventory, and Employee Centers.

Mastering the Nikon D610 St. Martin's Griffin Get the most out of Samsung's Galaxy S5 smartphone right from the start. With clear instructions from technology expert Preston Gralla, this Missing Manual gives you a guided tour of Samsung's new flagship phone, including great new features such as the fingerprint scanner, heart rate sensor, and Download Booster. You'll get expert tips and

tricks for playing music, calling and texting, shooting photos and videos, and even getting some work done. The important stuff you need to know: Get connected. Browse the Web, manage email, and download apps from Google Play through WiFi or 3G/4G network. Keep in touch. Call, text, chat, videochat, conduct conference calls, and reach out with Facebook and Twitter. Capture and display images. Shoot, edit, show, and share photos, slideshows, and high-definition videos. Play and manage your music. Buy music from Google Play or Amazon and listen to it with Galaxy S5's Music app. Work anywhere. Access your files, company network, calendar, and contacts—and work with look great when visitors use them on the go. Make Google Docs. Connect to Google Maps. Use geolocation and turn-by-turn drive directions to find your way. Stay fit with S Health. Use this built-in app to keep track of fitness goals,

walking, heart rate, blood pressure, and more. The NOOK Book MobileReference CSS lets you create professional-looking websites, but learning its finer points can be tricky--even for seasoned web developers. This fully updated edition provides the most modern and effective tips, tricks, and tutorial-based instruction on CSS available today. Learn how to use new tools such as Flexbox and Sass to build web pages that look great and run fast on any desktop or mobile device. Ideal for casual and experienced designers alike. The important stuff you need to know: Start with the basics. Write CSS-friendly HTML, including the HTML5 tags recognized by today's browsers. Design for mobile devices. Create web pages that your pages work for you. Add animations that capture the imagination, and forms that get the job done. Take control of page layouts. Use professional design techniques such as floats and positioning. Make your layouts more flexible.

Design websites with Flexbox that adjust to different documents with ease. Access data anywhere. devices and screen sizes. Work more efficiently.

Write less CSS code and work with smaller files, using Syntactically Awesome Stylesheets (Sass).

Use FileMaker Go on your iPad or iPhone—share data on the Web. Harness processing power. Use new calculation and scripting too.

## The Flash Book CreateSpace

You don't need a technical background to build powerful databases with FileMaker Pro 14. This crystal-clear, objective guide shows you how to create a database that lets you do almost anything with your data so you can quickly achieve your goals. Whether you're creating catalogs, managing inventory and billing, or planning a wedding, you'll learn how to customize your database to run on a PC, Mac, web browser, or iOS device. The important stuff you need to know: Dive into relational data. Solve problems quickly by connecting and combining data from different tables. Create professional documents. Publish reports, charts, invoices, catalogs, and other

Use FileMaker Go on your iPad or iPhone—or share data on the Web. Harness processing power. Use new calculation and scripting tools to crunch numbers, search text, and automate tasks. Run your database on a secure server. Learn the high-level features of FileMaker Pro Advanced. Keep your data safe. Set privileges and allow data sharing with FileMaker's streamlined security features.

## **Galaxy S5: The Missing Manual** Que Publishing

Are you looking to learn how to use and get the most out of your new Kindle Fire HD tablet? If so, you've come to the right place! In this book, I'll show you EVERYTHING you need to know about your new Kindle Fire HD as well as some awesome tips and tricks to make the most of this amazing

Page 7/13 July, 27 2024

device! Here are just a few of the dozens of things you'll learn in this Kindle Fire HD user manual: - Working the Main Screen Carousel - Getting the Most Out of the Camera - The BEST Battery Saving Tips -Downloading Music from the Cloud -Removing Annoying Ads - How to Read ePub and Nook Books on Your Kindle Fire HD - Setting Up Parental Controls - Side Loading Apps - Using YouTube - Great Free Apps to Make Your User Experience 10x Better! ...and LOTS more! In addition. this Kindle Fire HD guide contains many helpful screenshots to help you follow along and walk you through the steps to get everything set up! What makes this Kindle Fire HD manual unique is that we make it easy for you to follow along even if you

aren't very technology savvy! Take the first step towards getting the most out of your new Kindle Fire HD and click on the "buy now" button above!

**Droid X** "O'Reilly Media, Inc."

A guide to using the NOOK tablet covers buying and downloading books and media; adjusting the device's settings; accessories; importing videos, music, and photos; and navigation.

Droid 2 "O'Reilly Media, Inc."

Helps the user navigate through the Nook HD and HD+.

The NOOK Book Que Publishing
Motorola Xoom is the first tablet to rival the
iPad, and no wonder with all of the great
features packed into this device. But
learning how to use everything can be
tricky—and Xoom doesn't come with a
printed guide. That's where this Missing

Manual comes in. Gadget expert Preston Gralla helps you master your Xoom with step-by-step instructions and clear explanations. As with all Missing Manuals, this book offers refreshing, jargon-free prose and informative illustrations. Use your Xoom as an e-book reader, music player, camcorder, and phone Keep in touch with email, video and text chat, and social networking apps Get the hottest Android apps and games on the market Do some work with Google Docs, Microsoft Office, or by connecting to a corporate network Tackle power-user tricks, such as barcode scanning, voice commands, and creating a Wi-Fi hotspot Sync your Xoom with a PC or a Mac

**Photoshop Elements 13: The Missing Manual** 

"O'Reilly Media, Inc."

Annotation Unleash the powers of the Amazon Fire phone with help from technology guru Preston Gralla. Through clear instructions and savvy advice, this fast-paced, engaging guide shows you how to make the most of Fire phones innovative featuresincluding Firefly, Dynamic Perspective, one-handed gestures, and integration with Amazon Prime. The important stuff you need to know:Gain control with Dynamic Perspective. Tilt your phone to scroll, move your head to play games, and explore maps in 3D. Take pictures further. Capture high-res, panoramic, and moving (lenticular) photos. Shoot HD video, too. Shop with ease. Use Firefly to identify music, videos, and other items, and go straight to the products Amazon page. Get the apps you want. Load up on games and apps for productivity, health and fitness, and social networking from Amazons Appstore. Solve problems right away. Get live tech support from Amazon via video chat with the Mayday help

feature. Carry the Cloud in your hand. Access Prime style allows readers to easily follow directions while Instant Video, your Kindle library, and your uploaded photos and videos.

NOOK HD For Dummies, Portable Edition "O'Reilly Media, Inc."

Mastering the Nikon D610 by Darrell Young provides a wealth of experience-based information and insights for owners of the new D610 camera. Darrell is determined to help the user navigate past the confusion that often comes with complex and powerful professional camera equipment. This book explores the features and capabilities of the camera in a way that far surpasses the user's manual. It guides readers through the camera features with step-by-step setting adjustments; color illustrations; and detailed how, when, and why explanations for each option. Every button, dial, switch, and menu configuration setting is explored in a user-friendly manner, with suggestions for setup according to various shooting styles. Darrell's friendly and informative writing

feeling as if a friend dropped in to share his knowledge. The learning experience for new D610 users goes beyond just the camera itself and covers basic photography technique.

Photoshop CC: The Missing Manual "O'Reilly Media Inc."

This text provides clear, easy-to-read instructions for the beginning to intermediate user of any NOOK device. It includes coverage of the suite of Barnes and Noble applications for e-reading as well as resources outside of Barnes and Noble.

Universe

The Nook Tablet Survival Guide is a handy reference tool for discovering the secrets of the Nook Tablet. This book organizes the wealth of knowledge about the Nook Tablet into one place. The organization within this book is unlike any other, and it allows you to instantly find the information you seek. Looking for tips

on changing the font size or highlighting passages? Navigate to the?Reading eBooks? chapter. Need more advanced tips, such as capturing screenshots or accessing the SD card? Peruse the Tips, Tricks, and Customization chapter. You will also learn how to download FREE eBooks, sen.

HTML5: The Missing Manual John Wiley & Sons

You can do many things with NOOK HD right out of the box, but if you really want to get the most from your HD or HD+ tablet, start with this book. With clear instructions, full-color illustrations, and savvy advice from technology expert Preston Gralla, you{u2019}ll learn how to use email and the Web, watch movies and shows, play games, listen to music, and enjoy your personal ebook library. The important stuff you need to know: Relax with a book.

Load your NOOK library with ebooks, comics, and interactive books for kids. Play with apps. Enjoy the games and apps everyone {u2019}s talking about. Go online. Browse the Web and check your email with built-in WiFi. Be social. Share books and recommendations with your NOOK Friends, and Facebook and Twitter contacts. Take in a show. Watch movies and TV series, and listen to your favorite music anywhere. Read all about it. Subscribe to a variety of magazines and newspapers.

Kindle Fire HD: The Missing Manual Rocky Nook, Inc.

Learn how to get the most out of the all-new NOOK GlowLight, NOOK HD, NOOK HD+, NOOK Simple Touch, and the NOOK Reading App! Read books, watch movies, play games, and discover all the features you'll love! Do all this, and much more... Sample B&N content for free before you buy it Mark up your NOOK Books with

highlights, annotations, and bookmarks Buy, rent, or overwhelming if you're just getting started. This stream popular HD movies and TV shows Create up book makes learning Photoshop as easy as possible to six NOOK Profiles on your NOOK HD or NOOK HD+--one for every member of the family Listen to music, podcasts, and audiobooks Read full-introduction to the program, you'll delve deep into color comics, graphic novels, and magazines Lend and borrow books with B&N's LendMe Read your NOOK Books on your smartphone, tablet, or home computer Make scrapbooks from catalogs and magazines for later reference Share your reading status, recommendations, and ratings on Facebook, Twitter, or BN.com Manage your content with My NOOK or powerful third-party Calibre software Create personal NOOK wallpapers and screensavers combining photos. Master color. Drain, change, and Browse the web more efficiently with your NOOK HD+ or NOOK HD Explore one of the largest collections of interactive books for kids Use NOOK illustrations, paintings, and pro-level text; use filters Photoshop Elements 12: The Missing Manual Que **Publishing** Photoshop CC is truly amazing, but it can also be

by explaining things in a friendly, conversational style--without technical jargon. After a thorough Photoshop's secrets with expert tips and practical editing advice you can use every day. The important stuff you need to know: Learn your way around. Take a tour of Photoshop's workspace and learn how to customize it. Unlock the magic. Use layers, masks, and Smart Objects to safely edit your images. Perfect your photos. Learn techniques for cropping, color-correcting, retouching, and add color; create gorgeous black-and-whites, partialcolor effects, and duotones. Be artistic. Create Press to publish and sell your own ebook at BN.com effectively, edit video, and create 3D art. Share your work. Produce great-looking images for print, presentations, and the Web. Work smarter and faster. Automate common chores and install plugins for complex tasks.

Knots! "O'Reilly Media, Inc."

Collects photographs and letters from teenage girls asked to describe or define themselves and their world.